Муниципальное вечернее (сменное) общеобразовательное учреждение «Вечерняя (сменная) общеобразовательная школа №2 г. Балашова Саратовской области»

« Согласовано» Заместитель директора по УВР Лисенкова О.С. 1 Люр- 1

«Непавиря 2014 г.

« Согласовано Директор МВСОУ В No2 r. BanaugoBa CaparoBesson no Чепрасов (Ф.В. Приказ!  $\frac{1}{26}$  »  $\frac{1}{26}$ 

# РАБОЧАЯ ПРОГРАММА

# Лисенковой Олеси Сергеевны  $\Phi$ <sub>M</sub> $\Omega$ <sub>.</sub>

по информатике, 9 класс

Предмет, класс

Рассмотрено на заседании педагогического совета протокол № 1 от «26» августа 2014 г.

#### **1. Пояснительная записка**

**1. 1. Рабочая программа составлена** на основе федерального компонента государственного стандарта среднего (полного) общего образования, примерной программы основного общего образования «Информатика» 7-9 классы и авторской программой Н.Д. Угриновича для общеобразовательных школ.

1.2. **Отличительные особенности рабочей программы по сравнению с примерной.** Федеральный базисный учебный план для образовательных учреждений Российской Федерации отводит в IX классе 70 учебных часов из расчета 2 учебных часа в неделю, в рабочей программе на изучение информатики в 9 классе отводится 35 часов, 1 час в неделю.

1.3. **Особенности организации учебного предмета.** Программа составлена на 35 часов (1 час в неделю), предусматривает базовый уровень усвоения знаний.

Данная программа имеет гриф «Допущено Департаментом образовательных программ и стандартов общего образования Министерства образования и науки РФ»

#### **1.4. Ведущая идея программы.**

Для решения задач формирования основ научного мировоззрения, развития интеллектуальных способностей и познавательных интересов школьника в процессе изучения информатики на базовом уровне следует уделять внимание не передаче готовых знаний, а знакомству с методами научного познания окружающего мира, постановке проблем, требования от учащихся самостоятельной деятельности по их решению.

#### 1.5.**Цели и задачи изучения информатики:**

Изучение информатики и информационных технологий в основной школе направлено на достижение следующих целей:

- **Освоение знаний,** составляющих основу научных представлений об информации, информационных процессах, сситемах, технологиях и моделях.
- **Овладение умениями** работать с различными видами информации с помощью компьютера и других средств информационных и коммуникационных технологий (ИКТ), организовывать собственную информационную деятельности и планировать ее результаты
- **Развитие** познавательных интересов, интеллектуальных и творческих способностей средствами ИКТ
- Воспитание ответственного отношения к информации с учетом правовых и этических аспектов ее распространения; избирательного отношения к полученной информации
- **Выработка навыков** применения средств ИКТ в повседневной жизни, при выполнении индивидуальных и коллективных проектов, в учебной деятельности, дальнейшем освоении профессий, востребованных на рынке труда.

**Основная задача** базового уровня старшей школы состоит в изучении общих закономерностей функционирования, создания и применения информационных систем, преимущественно автоматизированных.

1.6.**Срок реализации программы** - данная рабочая программа рассчитана на 2014-2015 учебный год.

### **1.7. Предусматривается применение форм, методов, технологий обучения:**

1. традиционная классно-урочная (основная форма организации образовательного процесса)

2. игровые технологии

- 3. элементы проблемного обучения
- 4. метод проектов
- 5. технологии уровневой дифференциации
- 6. здоровьесберегающие технологии
- 7. ИКТ

При использовании ИКТ учитываются здоровьесберегающие аспекты урока.

Авторские цифровые образовательные ресурсы: презентации PowerPoint к урокам

Оборудование:

- Компьютеры;
- Мультимедийный проектор;

Используемое программное обеспечение:

- Word
- PowerPoint

#### 1.8. Место учебного предмета. Федеральный базисный учебный план для образовательных учреждений Российской Федерации отводит в IX клас-

се 70 учебных часов из расчета 2 учебных часа в неделю.

#### 1.9. Требования к уровню подготовки выпускников

Знать/понимать

- 1. Объяснять различные подходы к определению понятия «информация»
- 2. Различать методы измерения количества информации: вероятностный и алфавитный. Знать единицы измерения информации.
- 3. Назначение наиболее распространенных средств автоматизации информационной деятельности (текстовых редакторов, текстовых процессов, графических редакторов, электронных таблиц, базы данных, компьютерных сетей)
- 4. Назначение и виды информационных моделей, описывающих реальные объекты или процессы
- 5. Использование алгоритма как модели автоматизации систем
- 6. Назначение и функции операционных систем

#### Уметь

- 1. Оценивать достоверность информации, сопоставляя различные источники
- 2. Распознавать информационные процессы в различных системах
- Использовать готовые информационные модели, оценивать их соответствие реальному объекту и целям моделирования.  $3.$
- 4. Осуществлять набор способа представления информации в соответствии с поставленной задачей.
- 5. Иллюстрировать учебные работы с использованием средств информационных технологий
- 6. Создавать информационные объекты сложной структуры, в том числе гипертекстовые
- 7. Просматривать, создавать, редактировать, сохранять записи в базах данных
- 8. Осуществлять поиск информации в базах данных, компьютерных сетях и пр.
- 9. Представлять числовую информацию различными способами (таблица, массив, график, диаграмма и пр.)
- 10. Соблюдать правила техники безопасности и гигиенические рекомендации при использовании средств ИКТ

Использование и приобретение знания и умения в практической деятельности и повседневной жизни для:

1. Эффективной организации индивидуального информационного пространства

#### 2. Автоматизации коммуникационной деятельности

3. Эффективного применения информационных образовательных ресурсов в учебной деятельности

Требования к уровню подготовки обучающихся составлены на основе федерального компонента Государственного стандарта 2004 года. Они направлены на реализацию деятельностного, практико-ориентированного и личностно-ориентированного подходов; освоение обучающимися интеллектуальной и практической деятельности; овладение знаниями и умениями, востребованными в повседневной жизни, позволяющими ориентироваться в окружающем мире, значимыми для сохранения окружающей среды и собственного здоровья.

#### **1.10. Условия реализации программы**

 Для качественной реализации данной программы созданы благоприятные условия. Все обучающиеся обеспечены учебной литературой, справочниками, электронными образовательными ресурсами. Преподавание осуществляется в кабинете физики и информатики, который соответствует требованиям СанПиН 2.4.2.2821-10, утвержденные Главным государственным санитарным врачом Российской Федерации (постановление от 29.12.2010 г. № 189).

Материально-техническая база кабинета частично соответствует требованиям к оснащению образовательного процесса в соответствии с содержательным наполнением учебных предметов федерального компонента государственного стандарта основного общего образования, что позволяет реализовать программу основного общего образования по информатике в полном объеме.

#### **2. Содержание тем учебного курса.**

# **2.1.** *Кодирование и обработка графической и мультимедийной информации – 11 часов.*

Кодирование графической информации. Пространственная дискретизация. Растровые изображения на экране монитора. Палитры цветов. Растровая и векторная графика. Интерфейс и основные возможности графических редакторов.

*Практические работы:*

«Кодирование графической информации»

«Создание рисунков в векторном редакторе»

«Анимации»

## *2.2. Кодирование и обработка текстовой информации – 5 часов.*

Кодирование текстовой информации.

*Практические работы:*

«Кодирование и обработка текстовой информации»

**2.3. Кодирование и обработка числовой информации – 6 часов.** Таблицы. Кодирование числовой информации. Электронные таблицы. Построение диаграмм и графиков в электронных таблицах.

*Практические работы:*

«Вставка в документ таблицы, ее форматирование и заполнение данными»

«Построение диаграмм различных типов»

# *2.4. Основы алгоритмизации и объектно-ориентированного программирования – 5 часов*

Алгоритм и его формальное исполнение. Кодирование основных типов алгоритмических структур на языках объектно-ориентированного и процедурного программирования. Арифметические, строковые и логические выражения. Функции в языках алгоритмических структур на языках объектноориентированного и процедурного программирования.

*Практические работы:*

Проект «Переменные»

Проект «Коды символов»

#### *2.5. Формализация и моделирование – 4 часа.*

Формализация описания реальных объектов и процессов, примеры моделирования объектов и процессов, в том числе – компьютерного. Модели, управляемые компьютером. Виды информационных моделей. Чертежи. Двумерная и трехмерная графика. Диаграммы, планы, карты. Таблица как средство моделирования. Кибернетическая модель управления: управление, обратная связь.

**2.6. Повторение – 3 часа.**

**2.7. Резерв времени – 1 час.** 

#### **3. Учебно-тематический план**

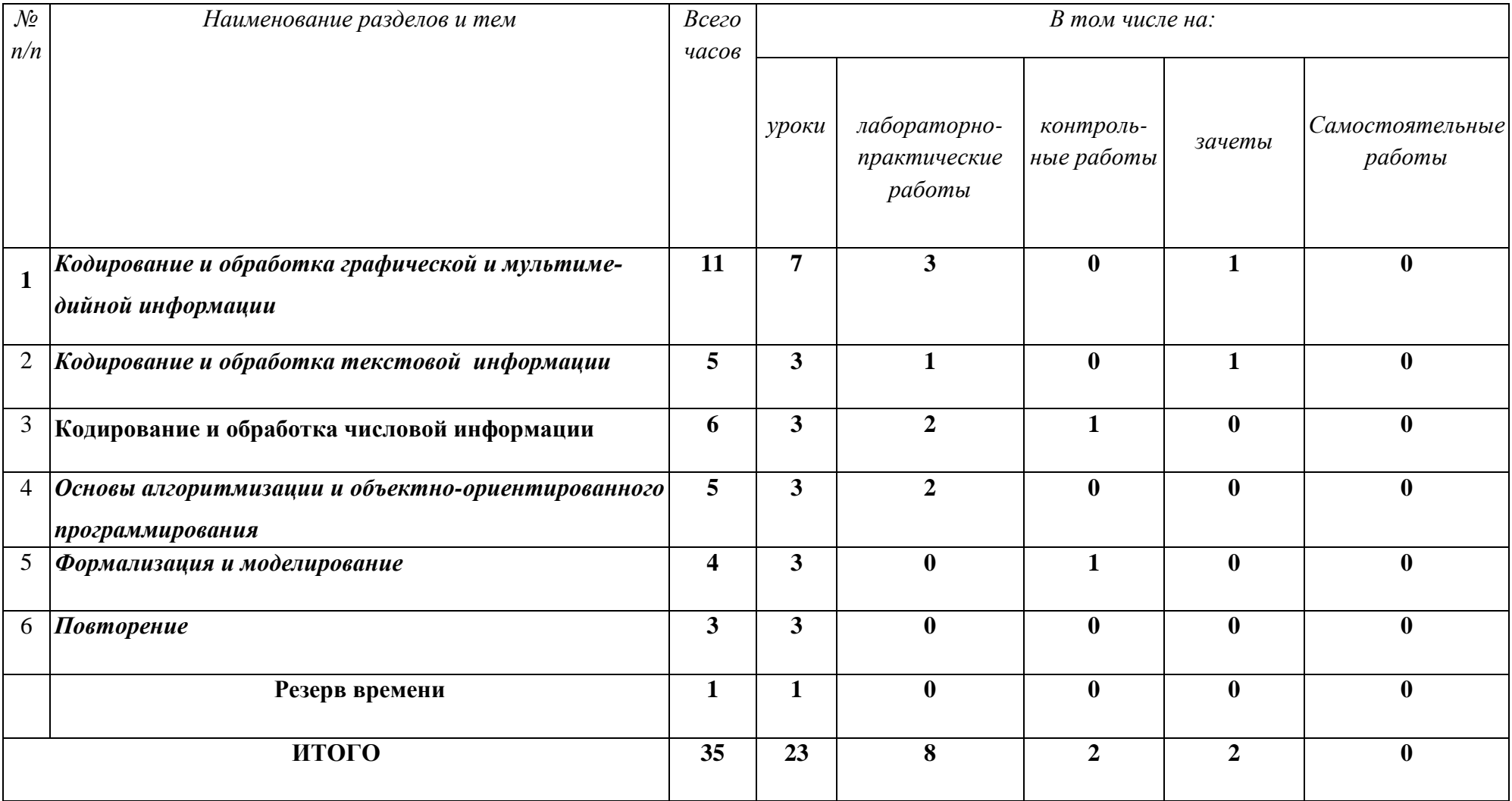

# 4. Учебно-тематическое планирование<br>Информатика 9 класс

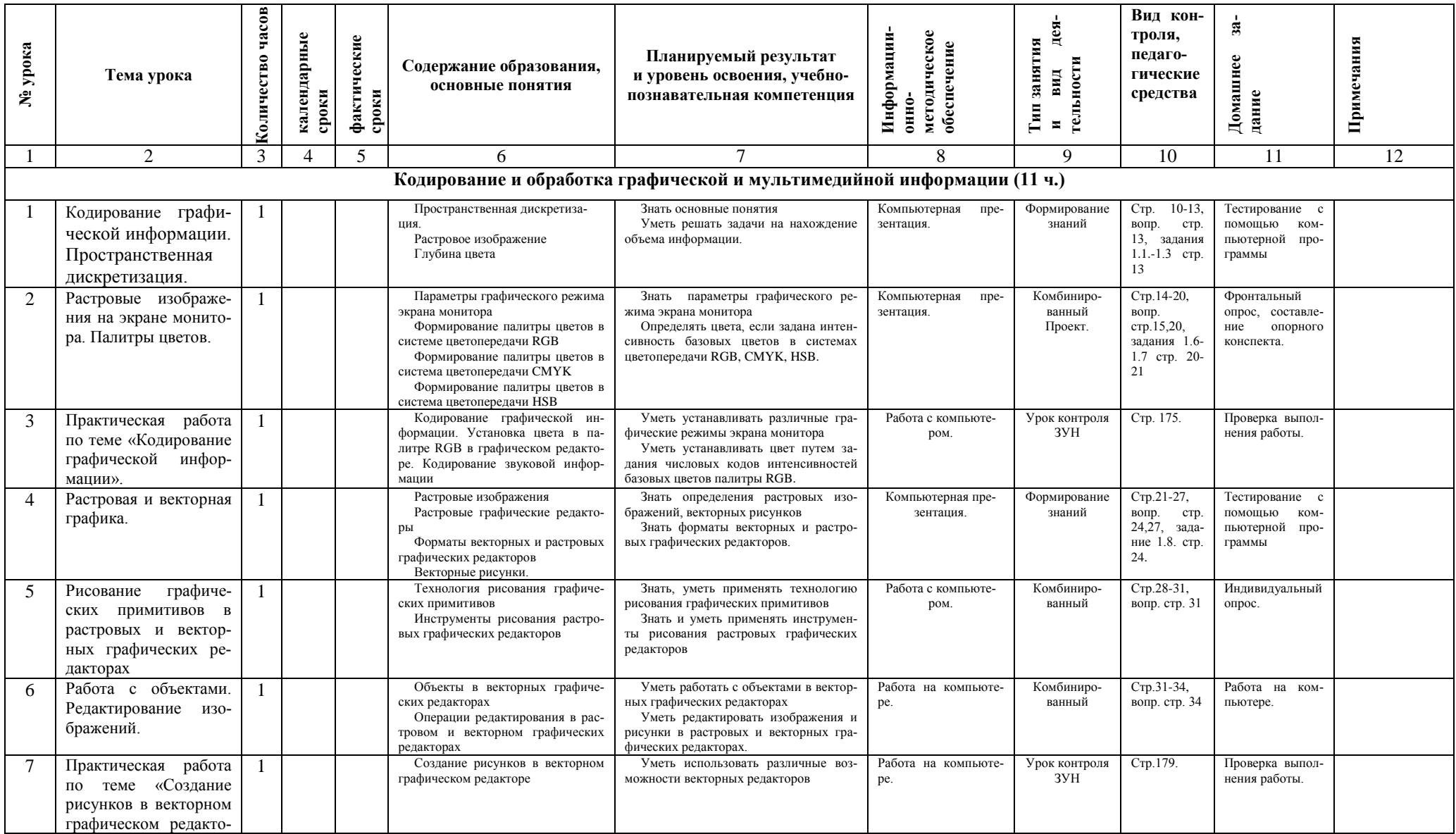

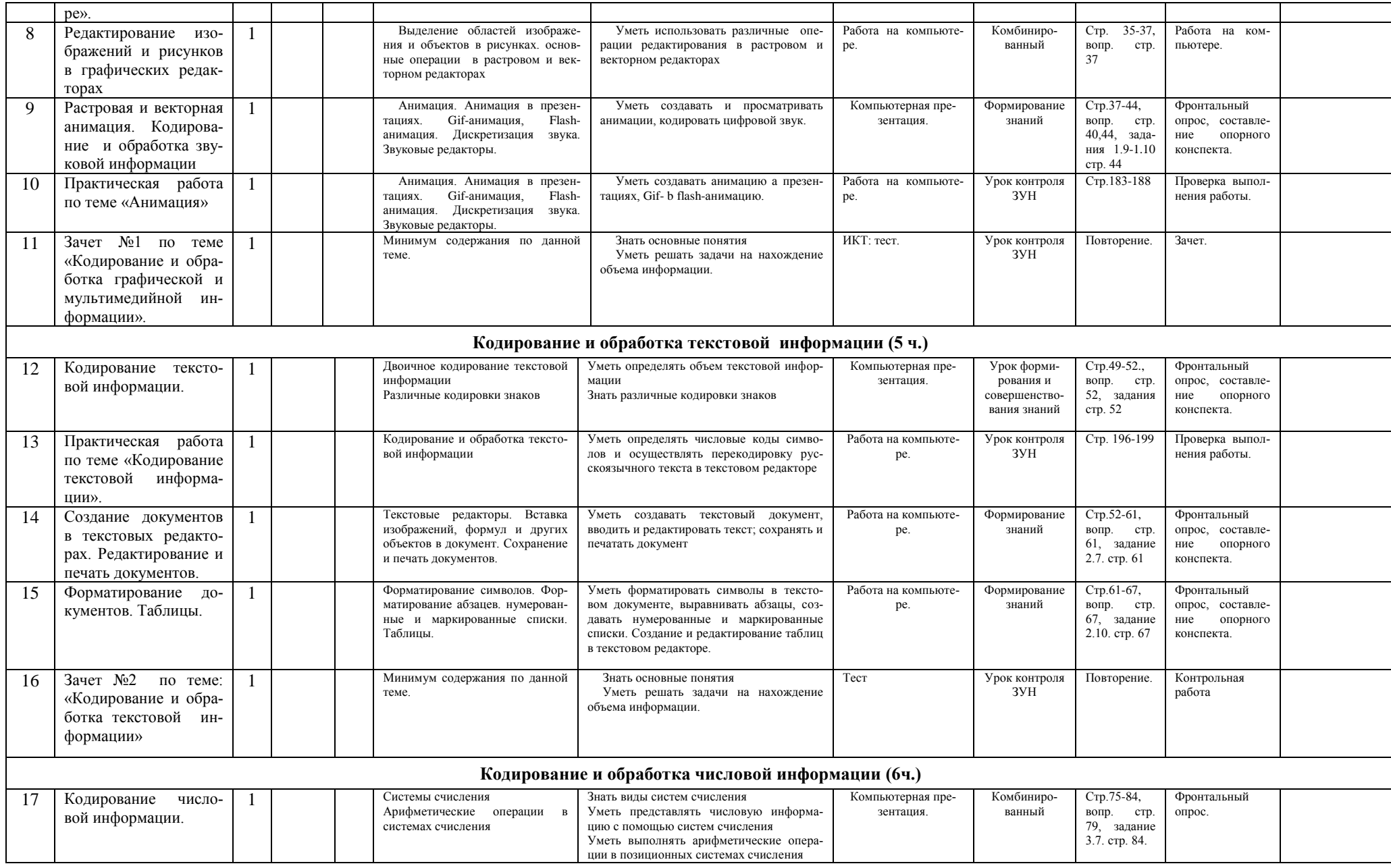

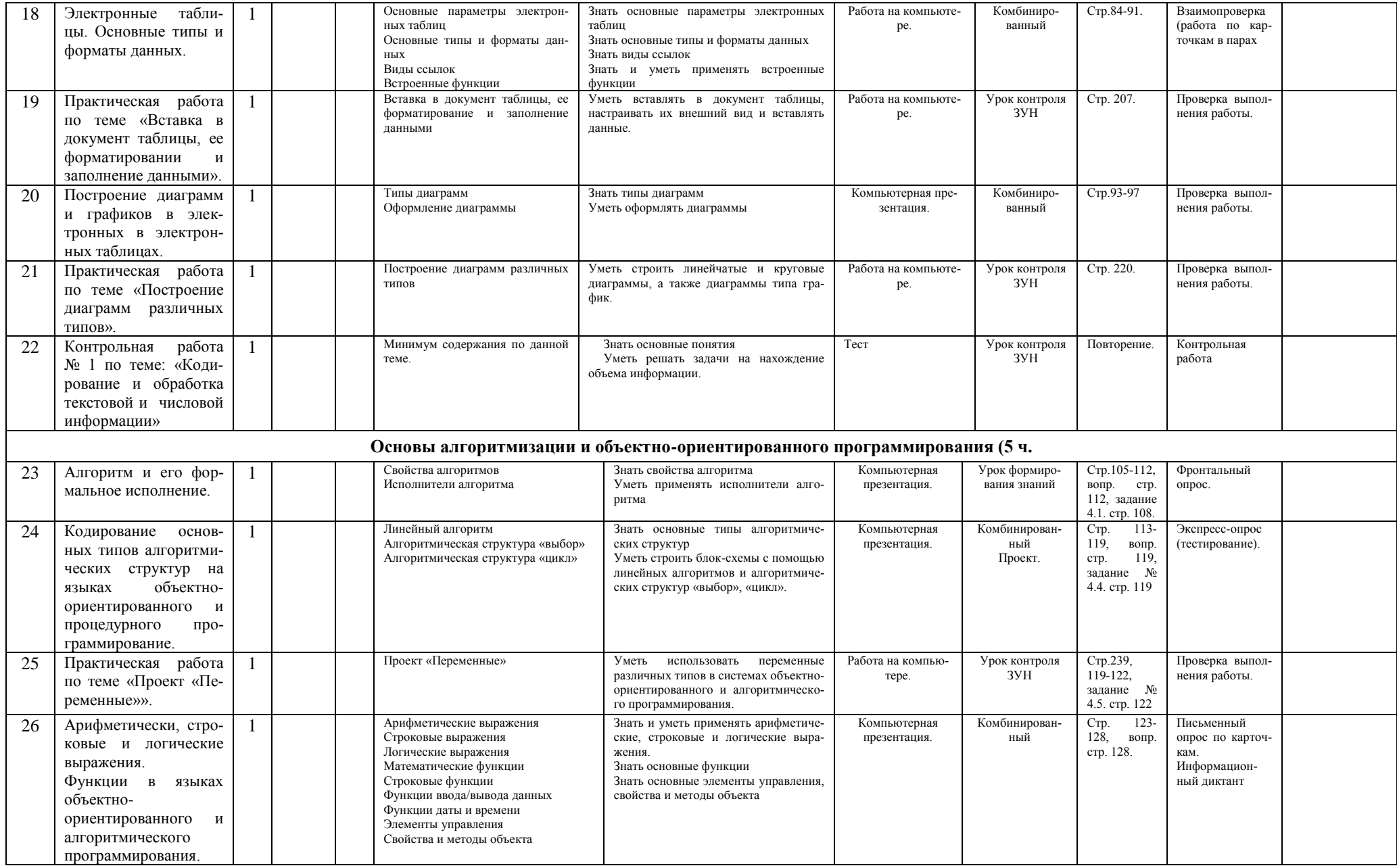

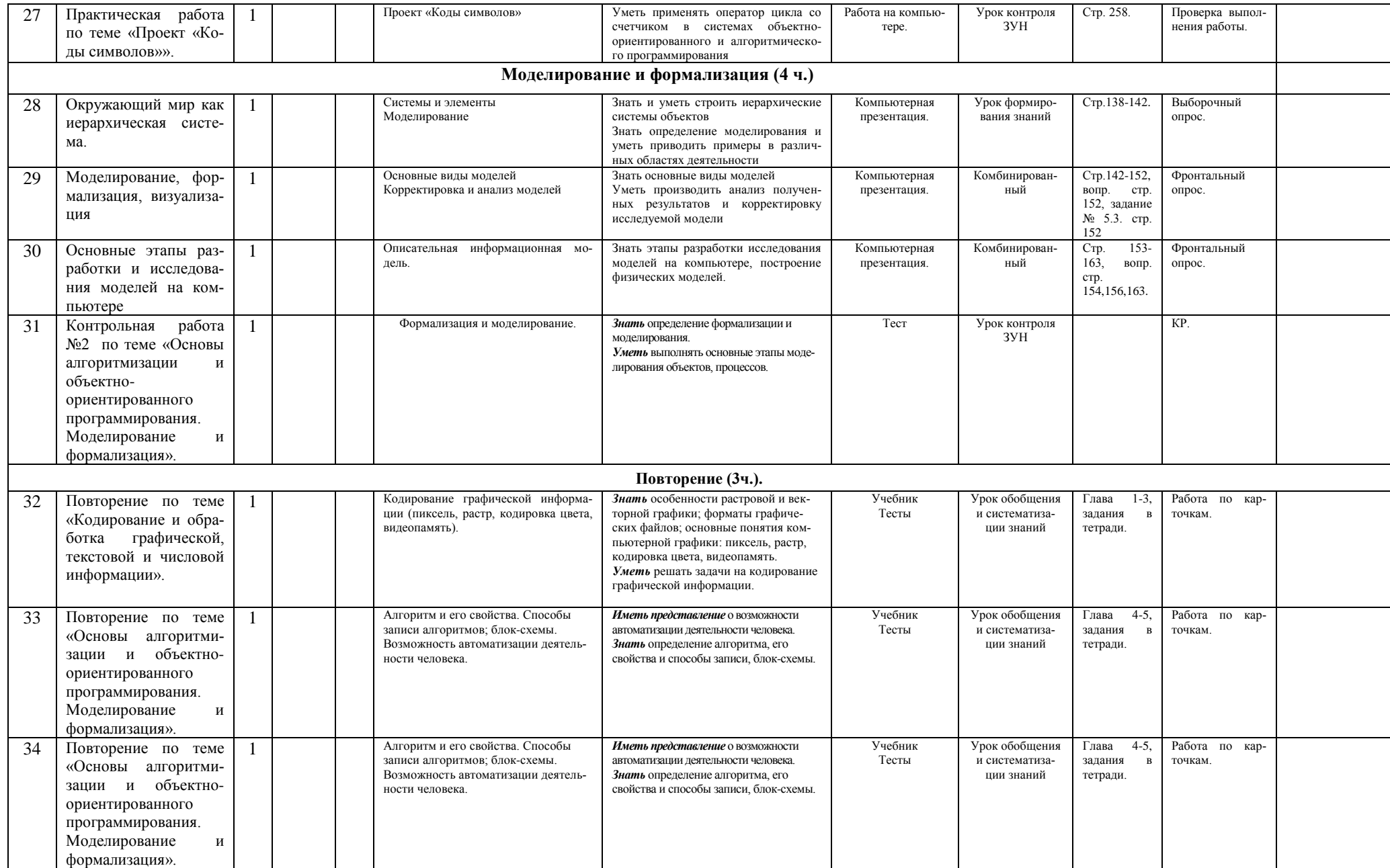

Резерв времени - 1ч.

#### **5. Список литературы**

**Рабочая программа составлена на основе:** примерная программа для общеобразовательных школ по информатике, составитель Н.Д. Угринович.

**Учебник:** 1. Угринович, Н.Д. Информатика и ИКТ: учебник для 9 класса / Н.Д. Угринович. – 2-е изд., испр. – М.: БИНОМ, 2009 г.

**Пособия:** 1. ГИА -2013. Информатика и ИКТ: типовые экзаменационные варианты: 10 вариантов / Крылов С.С., Чуркина Т.Е. – М.: Издательство «Национальное образование», 2013. – 144с.

2. ГИА -2013. Информатика и ИКТ: типовые экзаменационные варианты: 10 вариантов / Крылов С.С., Чуркина Т.Е. – М.: Издательство «Национальное образование», 2013. – 144с.

3. ГИА-2013: Информатика: 9-й класс: Тренировочные варианты экзаменационных работ для проведения государственной (итоговой) аттестации в новой форме / авт. –сост. Д.П. Кириенко, П.О. Осипов, А.В. Чернов. – Москва: Астрель, 2013 – 94с.